#### **SRM VALLIAMMAI ENGINEERING COLLEGE**

SRM Nagar, Kattankulathur - 603 203.

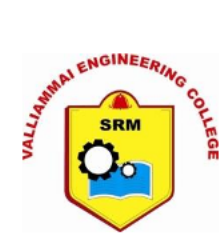

#### DEPARTMENT OF INFORMATION TECHNOLOGY **QUESTION BANK**

#### : IT8501 Web Technology **SUBJECT**

#### **SEM / YEAR: V Sem/ III Year**

#### **UNIT I - WEB SITE BASICS AND HTML**

Web Essentials: Clients, Servers, and Communication. The Internet-Basic Internet Protocols -The World Wide Web-HTTP request message-response message-Web Clients Web Servers. Markup Languages: XHTML. An Introduction to HTML History-Versions-Basic XHTML Syntax and Semantics-Some Fundamental HTML Elements-Relative URLs-Lists-tables-Frames-Forms-HTML 5.0.

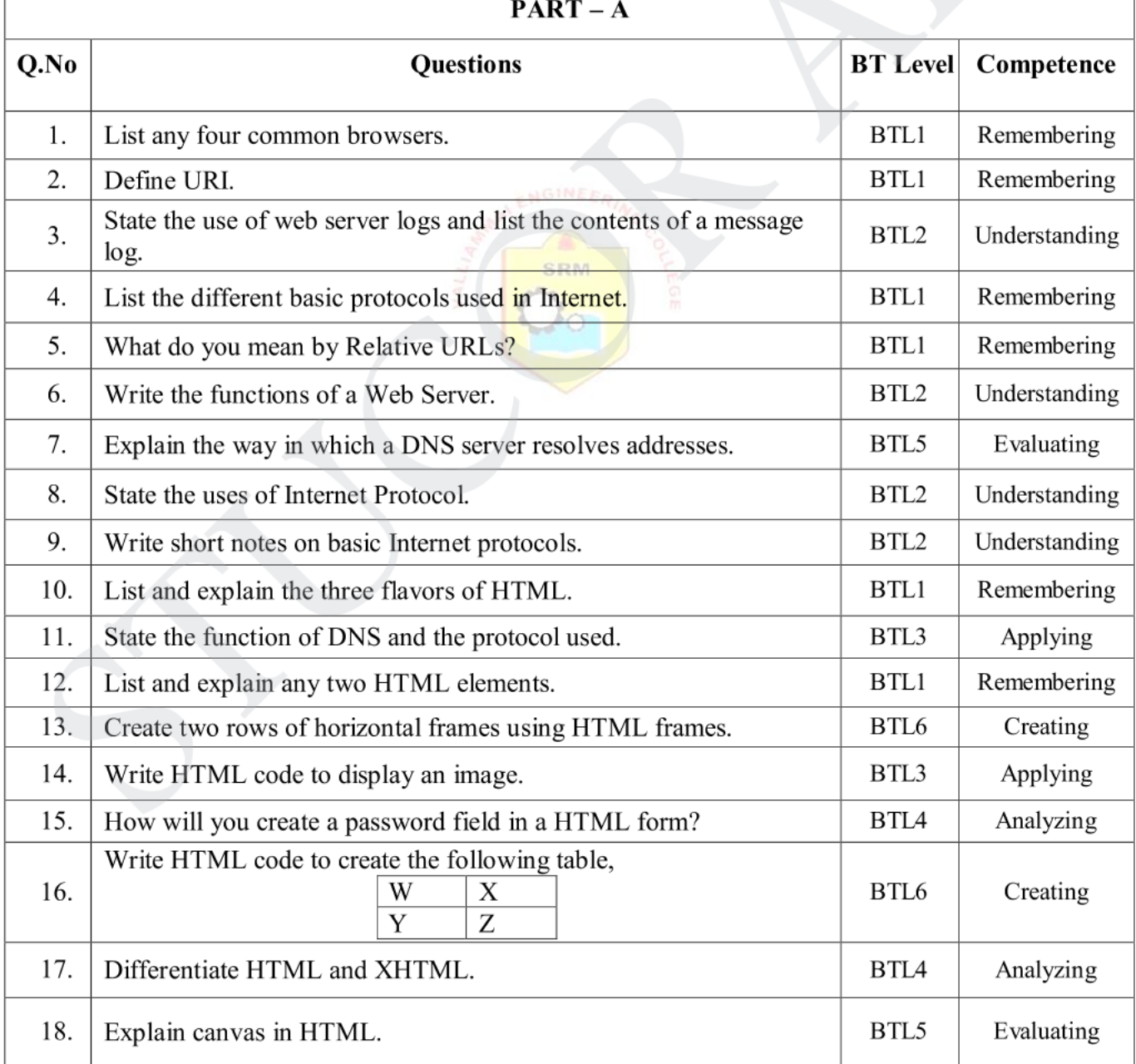

## STUCOR AI

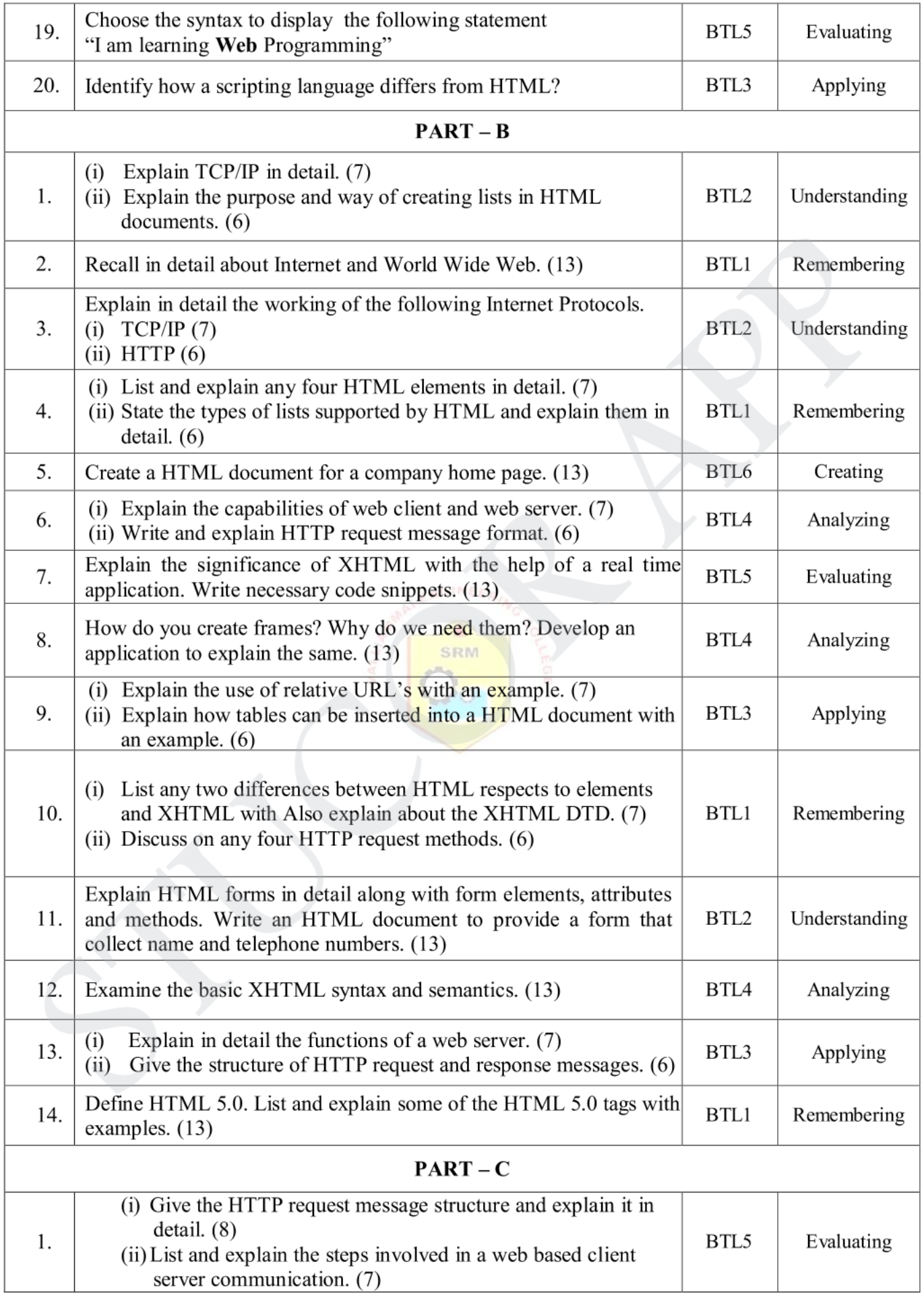

## **STUCOR APP**

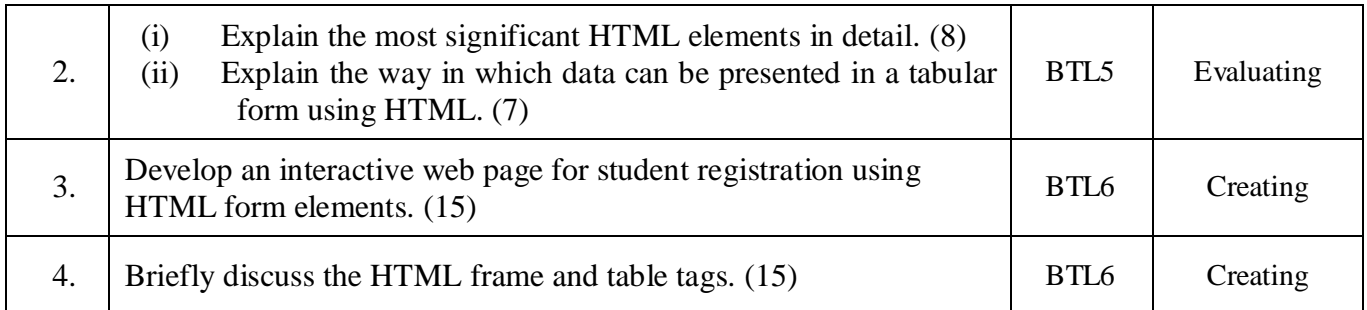

#### **UNIT II - CSS AND CLIENT SIDE SCRIPTING**

Style Sheets: CSS-Introduction to Cascading Style Sheets-Features-Core Syntax-Style Sheets and HTML- Style Rule Cascading and Inheritance-Text Properties-Box Model Normal Flow Box Layout-Beyond the Normal Flow-CSS3.0. Client-Side Programming: The JavaScript Language-History and Versions Introduction JavaScript in Perspective-Syntax-Variables and Data Types-Statements-Operators-Literals-Functions-Objects-Arrays-Built-in Objects-JavaScript Debuggers.

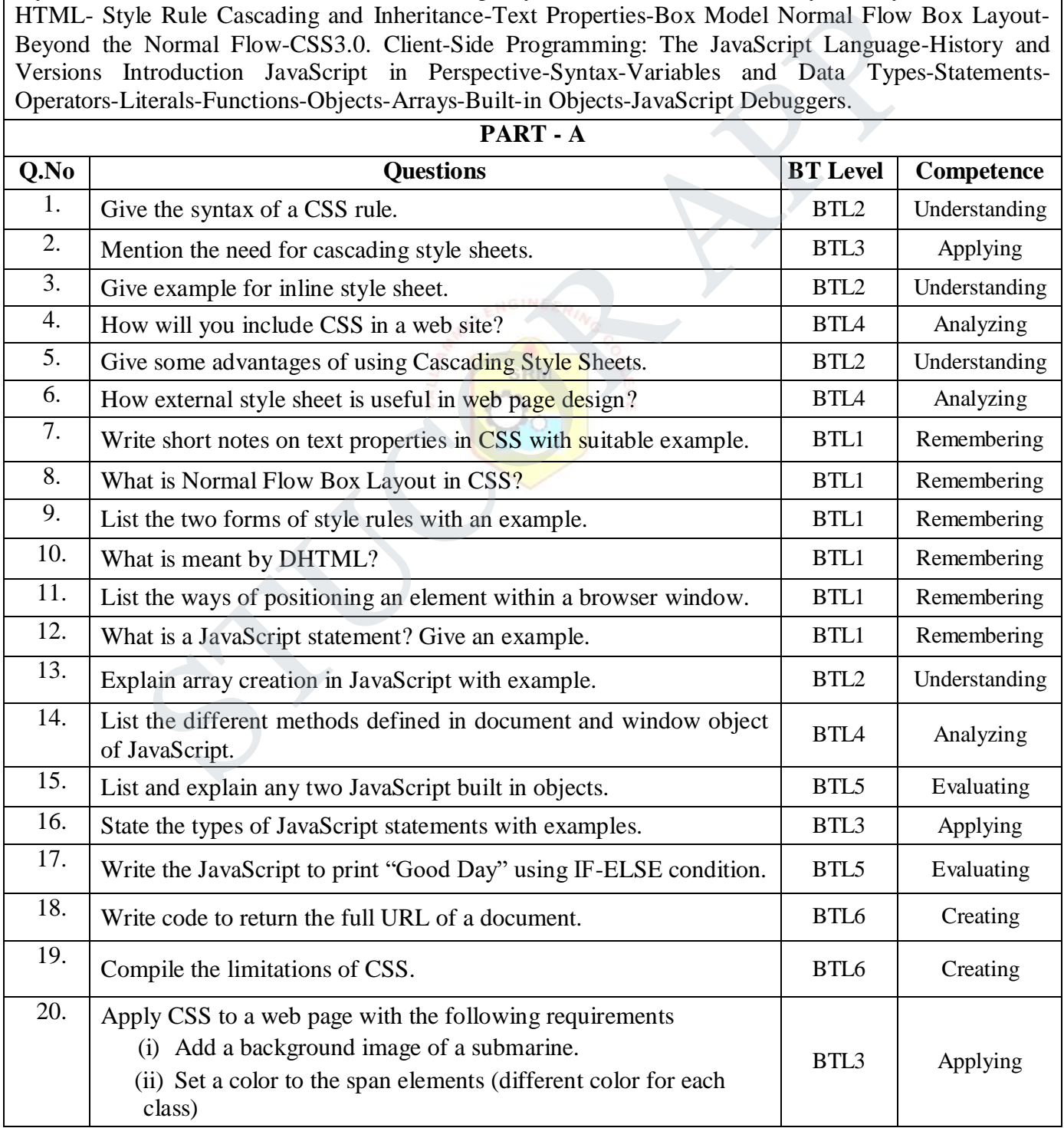

# **STUCOR APP**

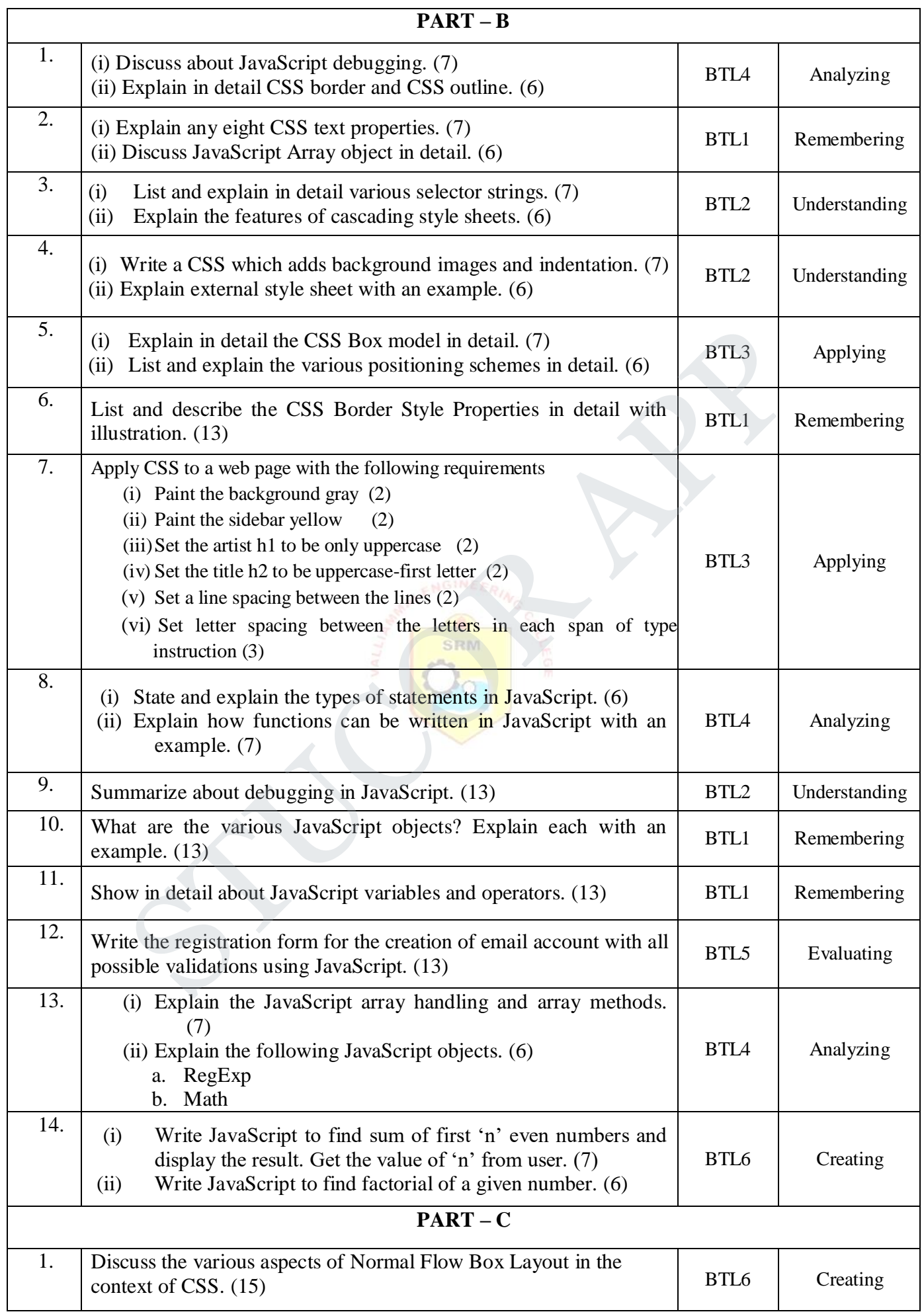

**STUCOR APP** 

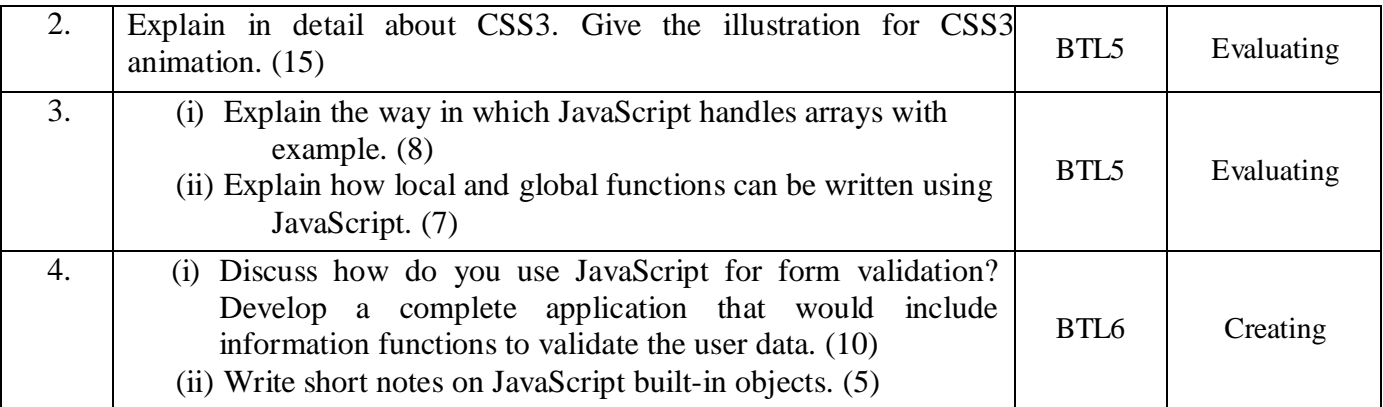

#### **UNIT III - SERVER SIDE SCRIPTING**

Host Objects: Browsers and the DOM-Introduction to the Document Object Model DOM History and Levels-Intrinsic Event Handling-Modifying Element Style-The Document Tree-DOM Event Handling-Accommodating Noncompliant Browsers Properties of window. Server-Side Programming: Java Servlets-Architecture -Overview-A Servlet-Generating Dynamic Content-Life Cycle- Parameter Data-Sessions-Cookies-URL Rewriting-Other Capabilities-Data Storage Servlets and Concurrency- Databases and Java Servlets.

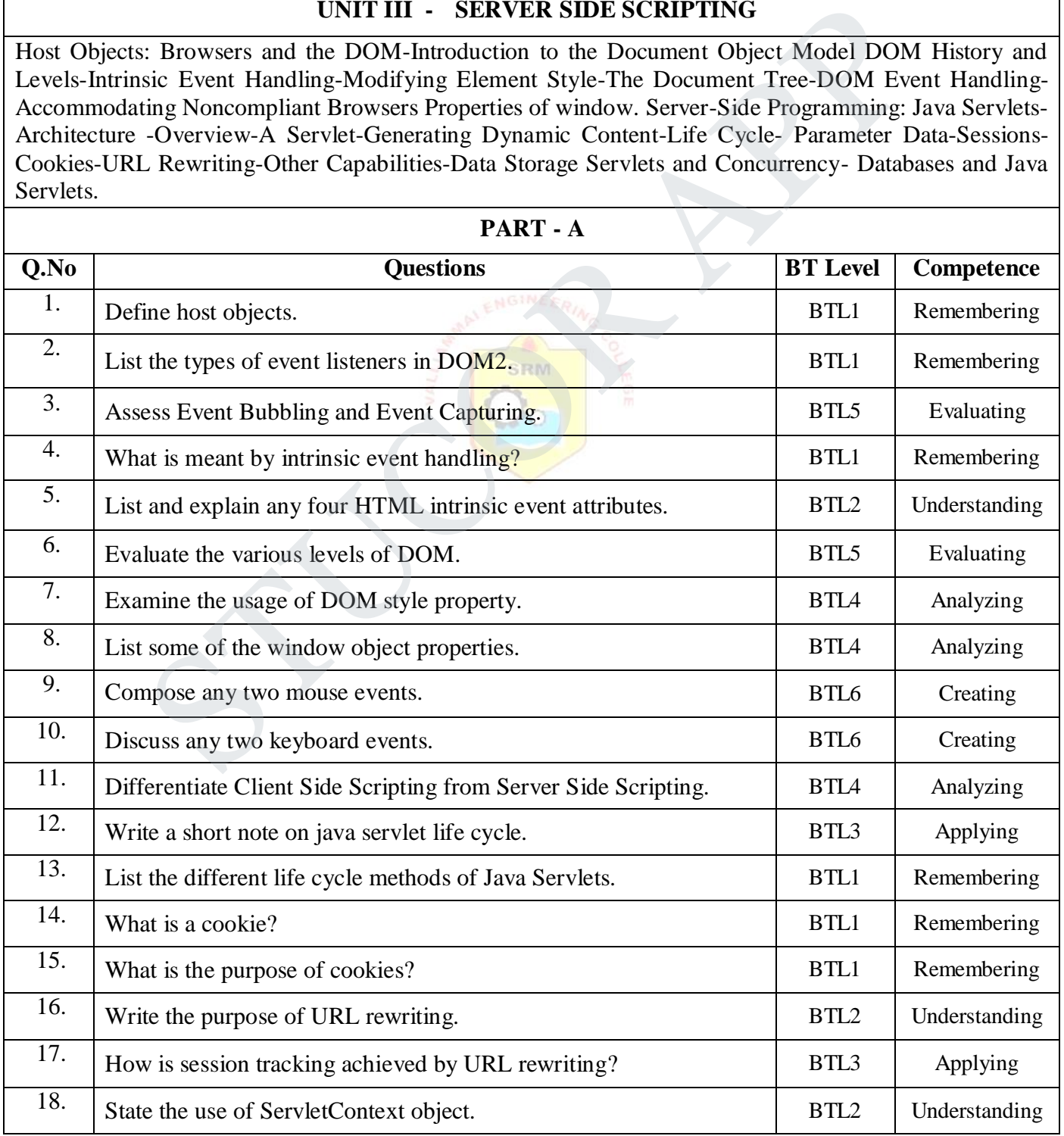

## **STUCOR APP**

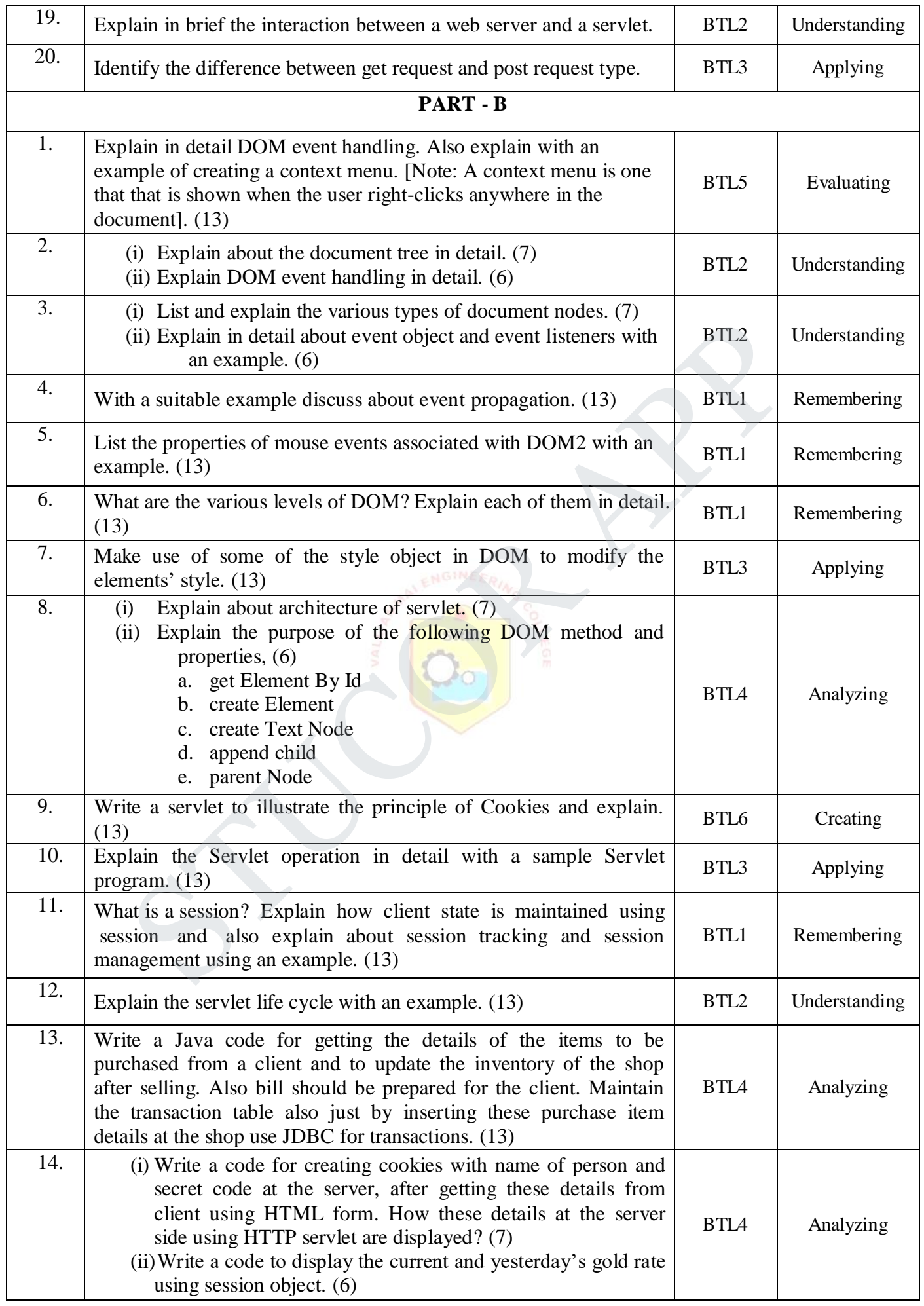

**STUCOR APP** 

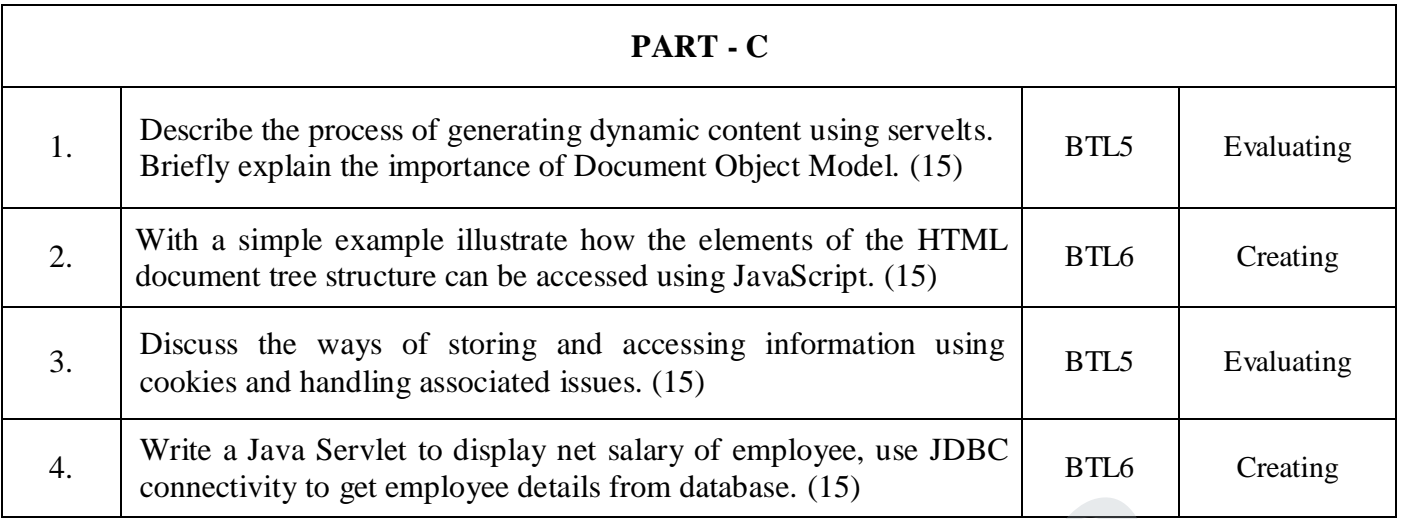

#### **UNIT IV - JSP AND XML**

Separating Programming and Presentation: JSP Technology Introduction-JSP and Servlets-Running JSP Applications Basic JSP-JavaBeans Classes and JSP-Tag Libraries and Files-Support for the Model-View-Controller Paradigm- Databases and JSP. Representing Web Data: XML-Documents and Vocabularies-Versions and Declaration-Namespaces- DOM based XML processing Event-oriented Parsing: SAX-Transforming XML Documents-Selecting XML Data: XPATH-Template based Transformations: XSLT-Displaying XML Documents in Browsers.

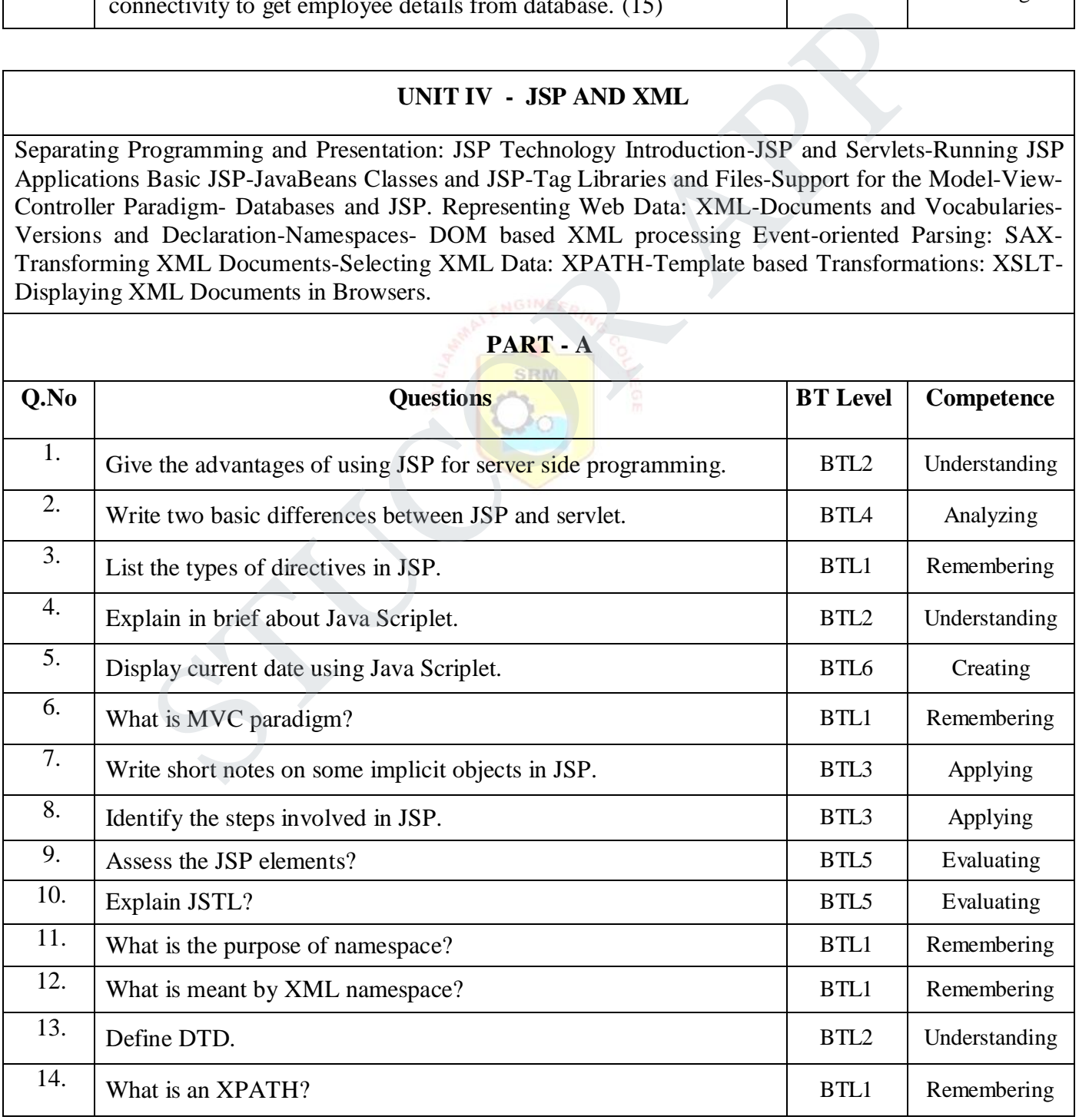

## **STUCOR AI**

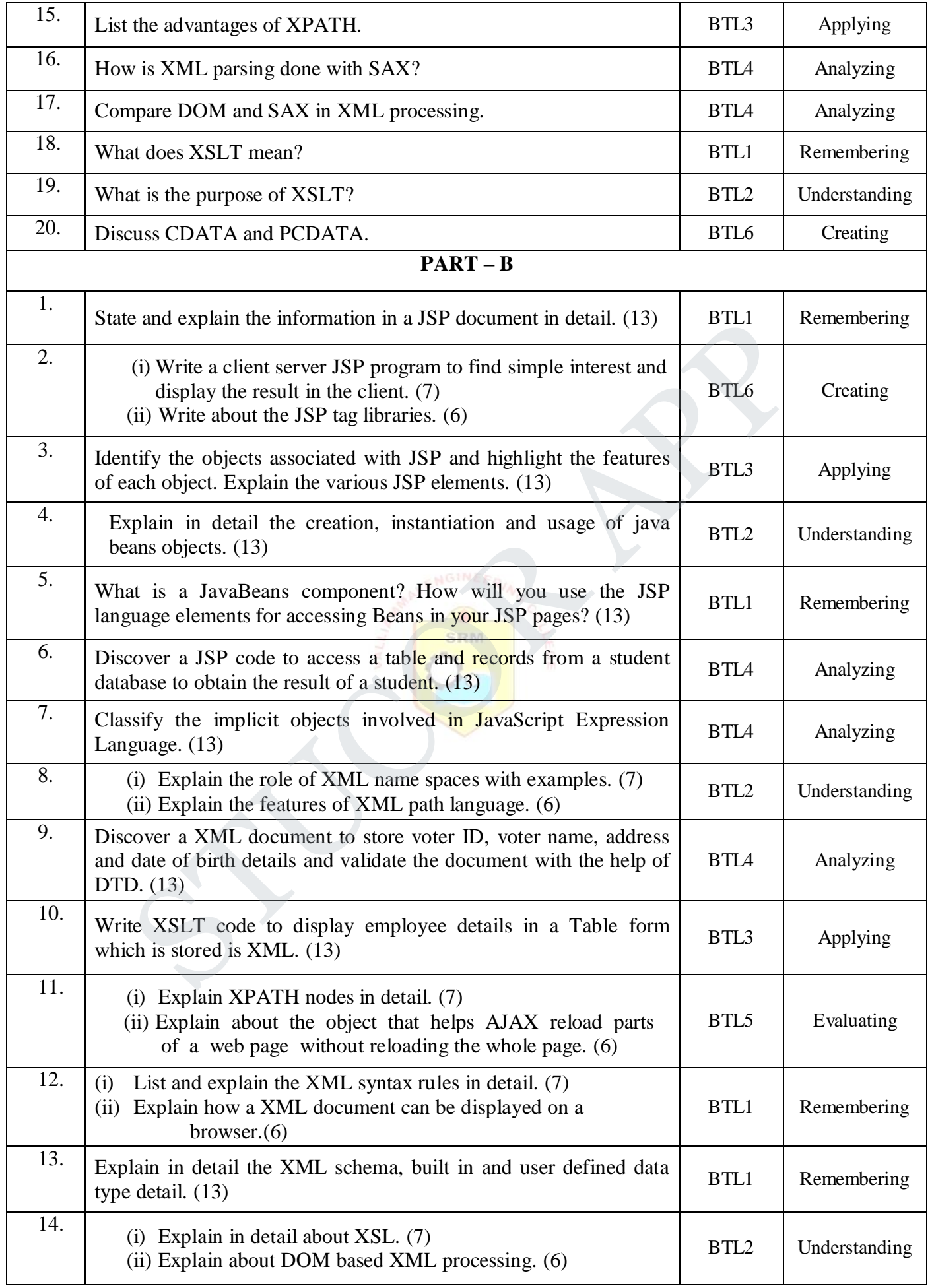

# **STUCOR APP**

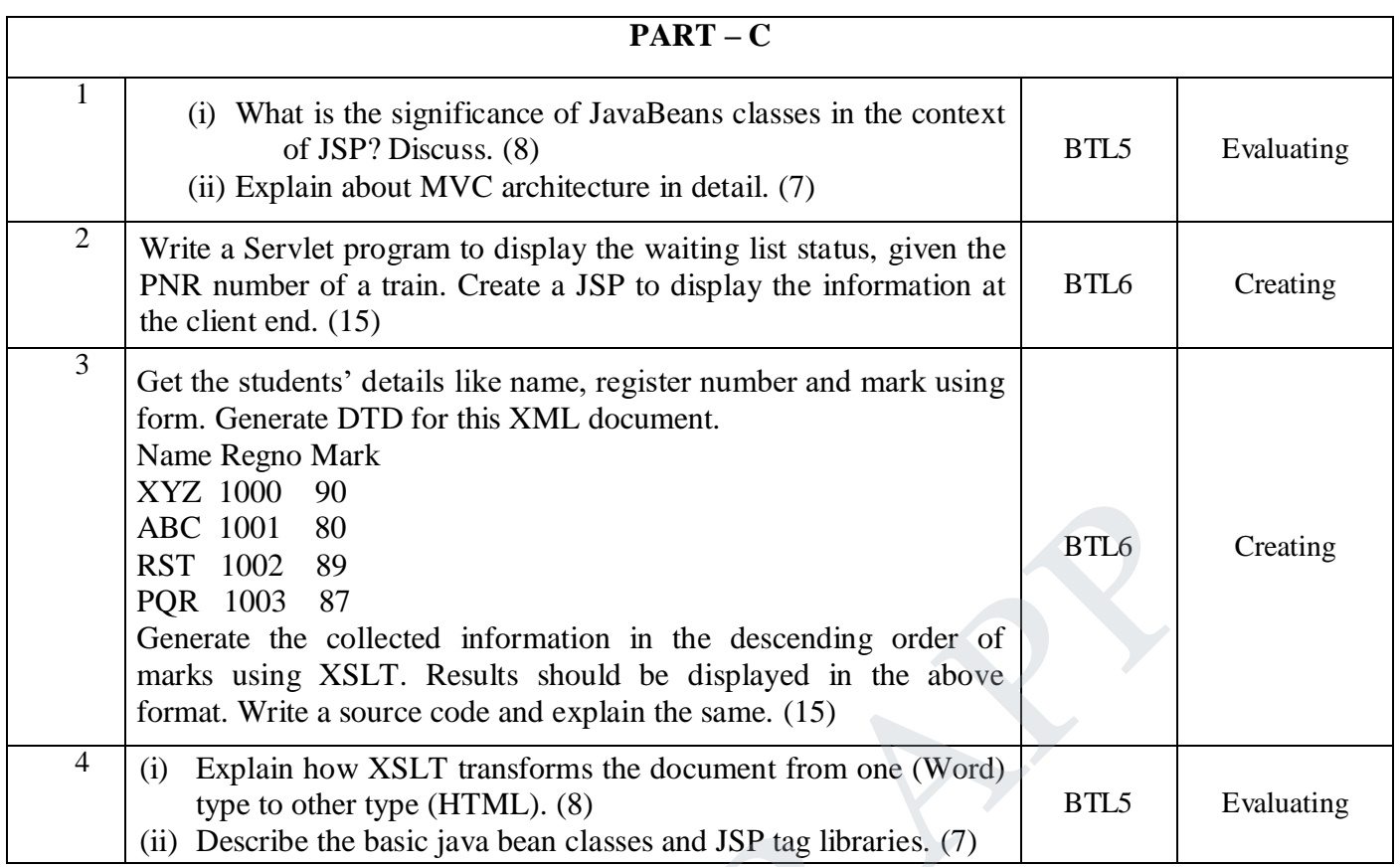

#### **UNIT V - AJAX AND WEB SERVICES**

AJAX: Ajax Client Server Architecture-XML Http Request Object-Call Back Methods. Web Services: JAX-RPC-Concepts-Writing a Java Web Service-Writing a Java Web Service Client-Describing Web Services: WSDL-Representing Data Types: XML Schema-Communicating Object Data: SOAP Related Technologies-Software Installation-Storing Java Objects as Files.

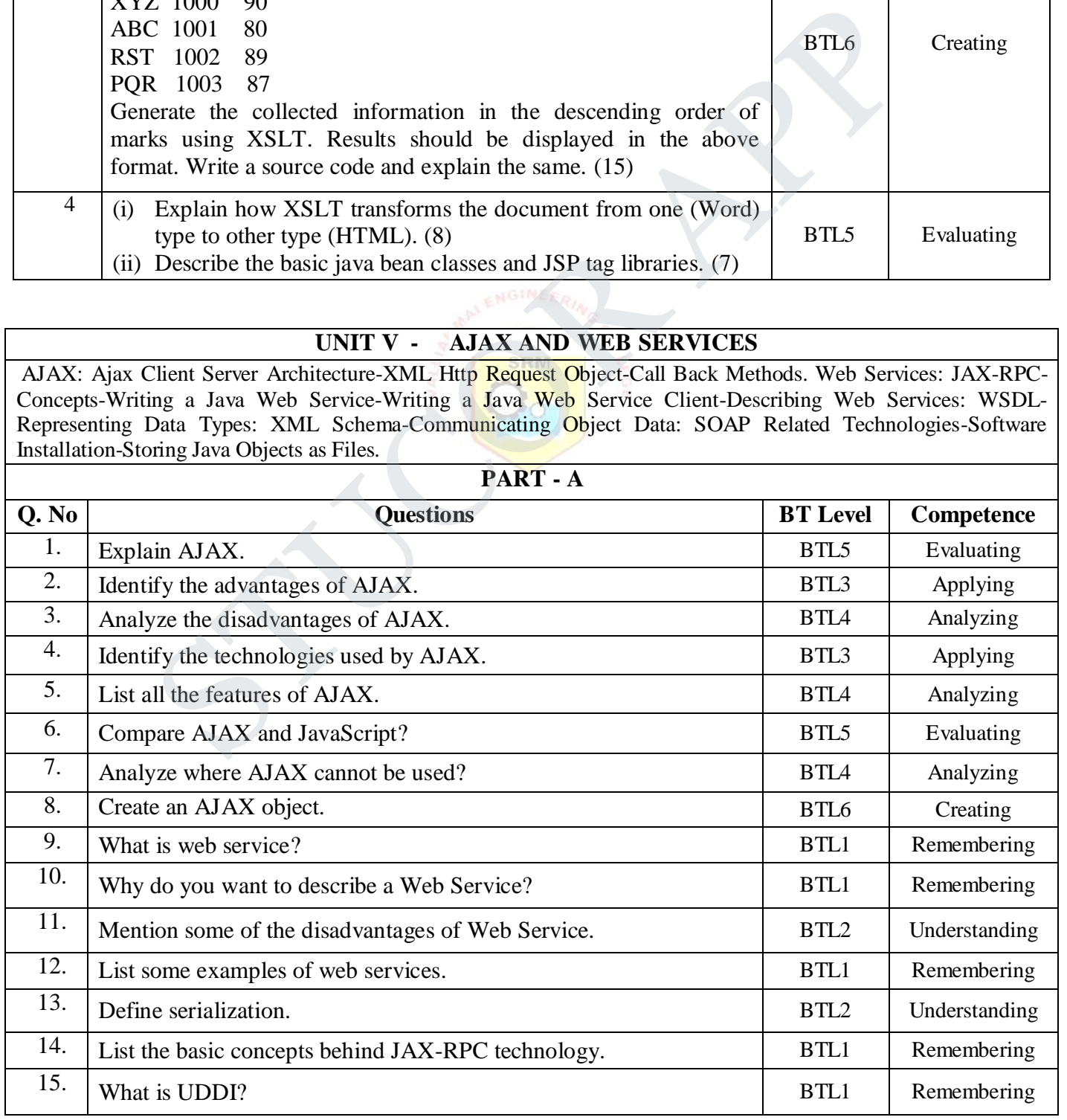

## **STUCOR APP**

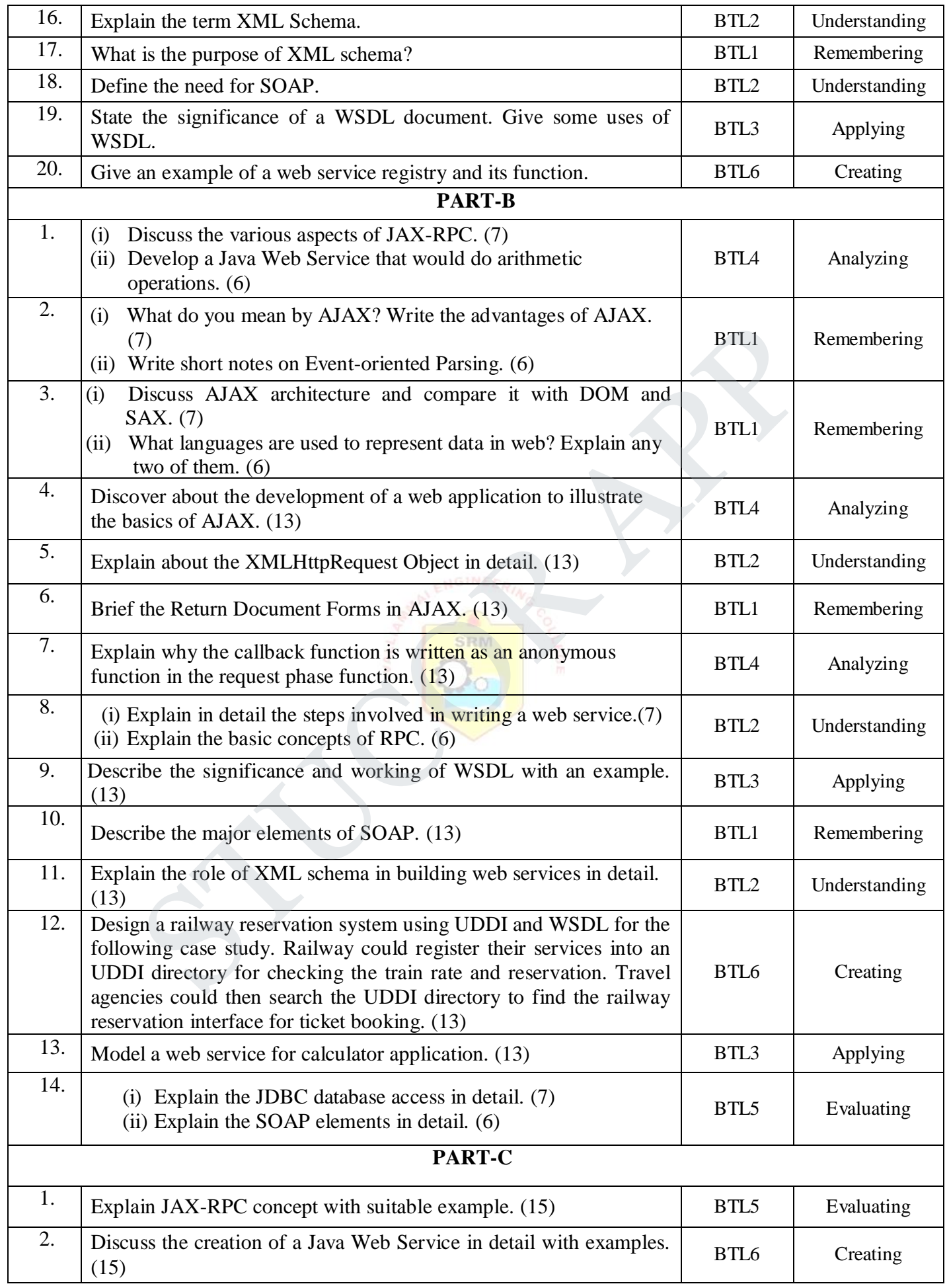

## **STUCOR APP**

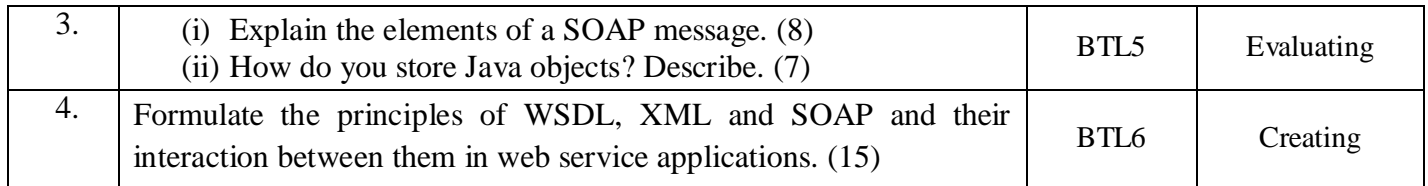

STUCIER APP

**STUCOR APP**